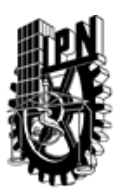

## INSTITUTO POLITÉCNICO NACIONAL SECRETARIA DE INVESTIGACIÓN Y POSGRADO

### DIRECCIÓN DE POSGRADO

*INSTRUCTIVO para el correcto llenado del formato SIP-30, Registro o Actualización de Unidades de Aprendizaje (UAP)*

El formato SIP-30 es un formulario PDF interactivo, el cual puede ser completado en forma electrónica con un lector de archivos PDF (Adobe Reader 9 o superior). Para facilitar la identificación de los campos del formulario, haga clic en el botón Resaltar campos existentes, en la barra de mensajes del documento. Si lo prefiere, puede imprimir el formato y completarlo a máquina de escribir o a mano.

El nombre de los campos y las áreas designadas para requisitar la información son autoexplicativos; sin embargo se tienen instrucciones específicas para campos de interés especial:

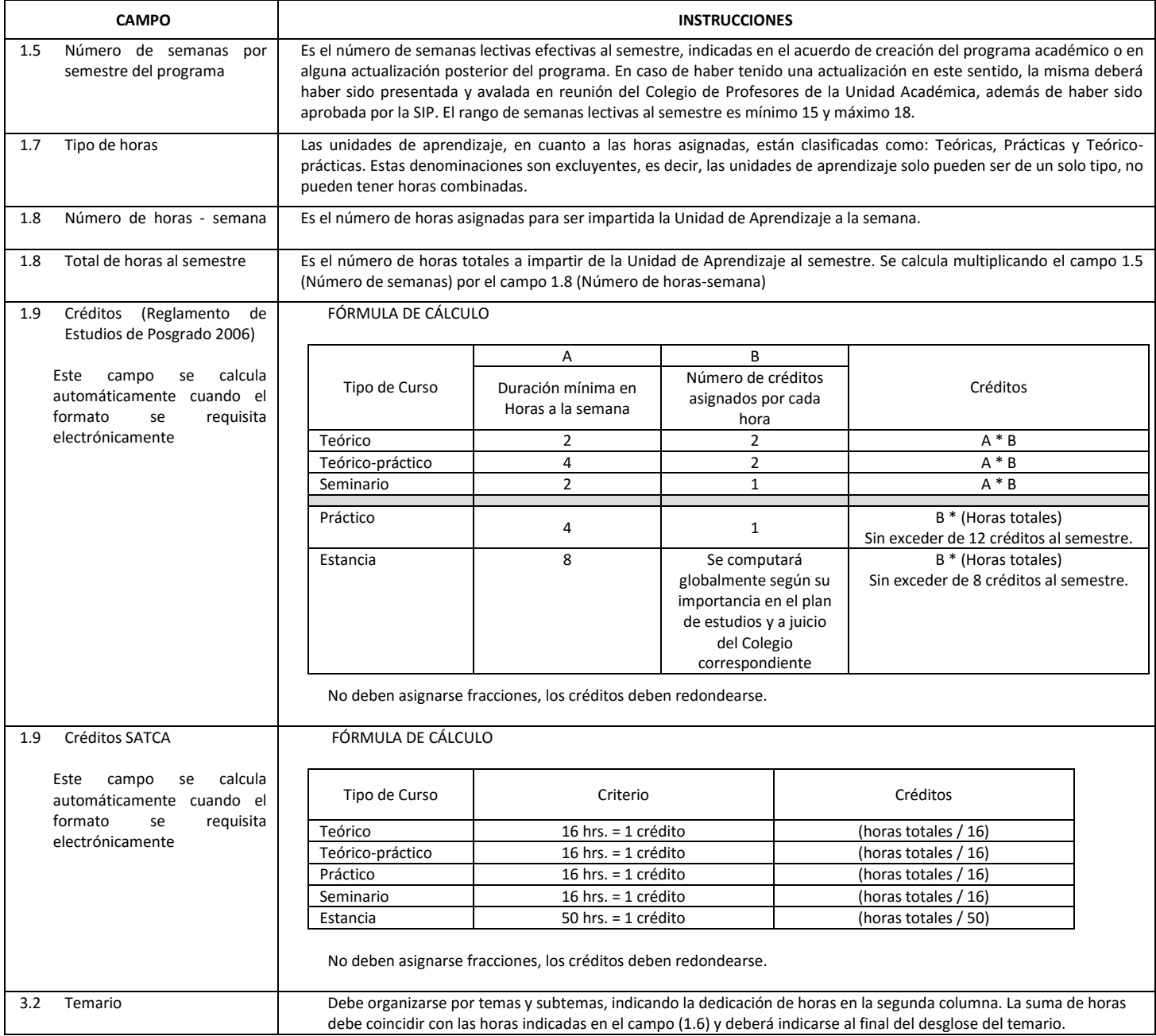

El formato SIP-30 deberá estar firmado por el Director o Jefe de la Sección de Estudios de Posgrado e Investigación de la Unidad Académica. La ausencia de dicha firma invalida la solicitud.

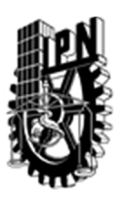

# INSTITUTO POLITÉCNICO NACIONAL

SECRETARIA DE INVESTIGACIÓN Y POSGRADO

### DIRECCIÓN DE POSGRADO

*FORMATO GUÍA PARA REGISTRO DE UNIDADES DE APRENDIZAJE (UAP) ‐ NUEVAS O ACTUALIZACIÓN ‐* 

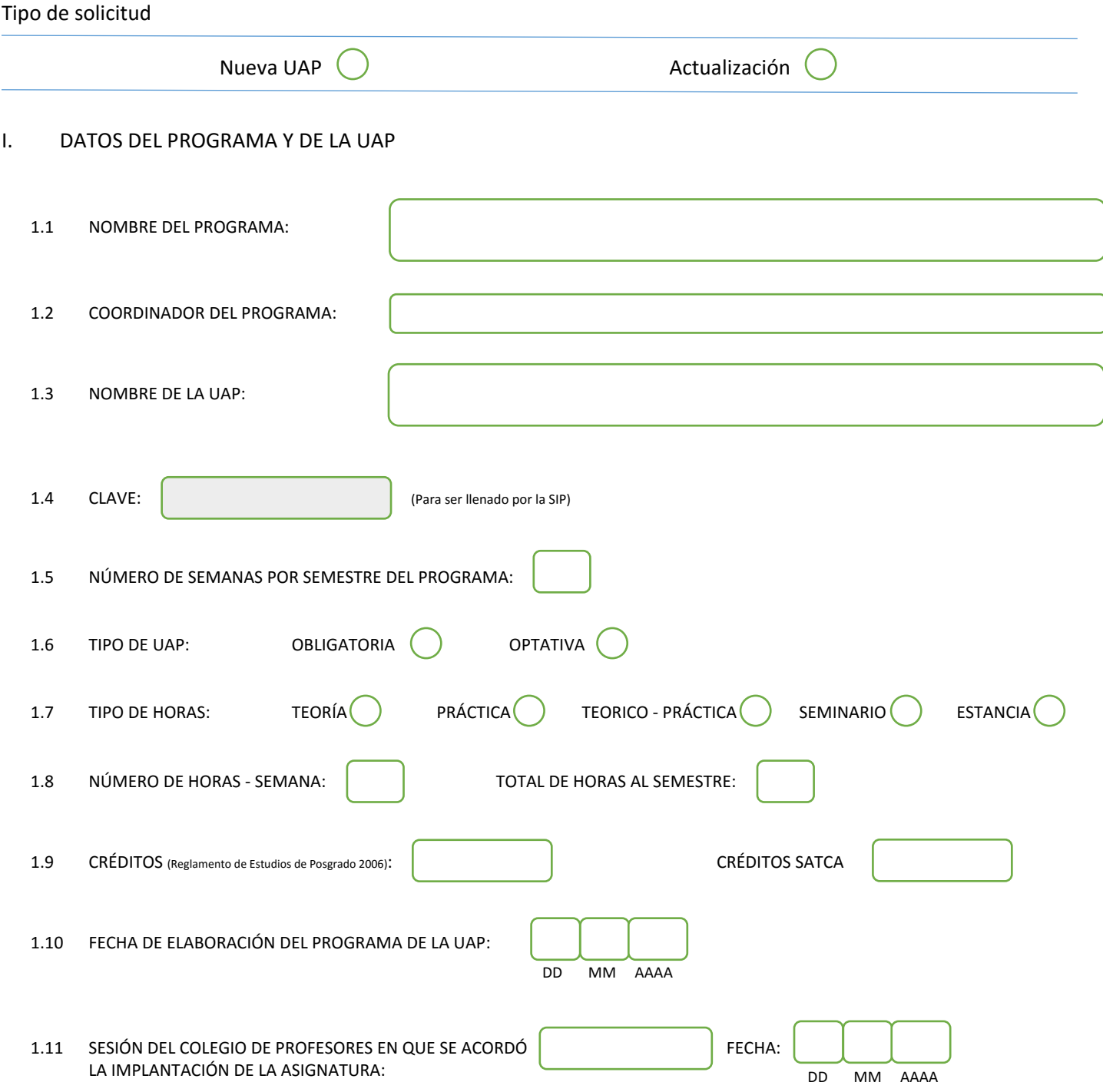

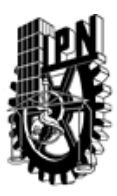

# INSTITUTO POLITÉCNICO NACIONAL

SECRETARIA DE INVESTIGACIÓN Y POSGRADO

### DIRECCIÓN DE POSGRADO

#### II. DATOS DEL PERSONAL ACADÉMICO A CARGO DEL DISEÑO O ACTUALIZACIÓN DE LA UAP

#### 2.1 COORD. DEL DISEÑO O ACTUALIZACIÓN DE LA UAP:

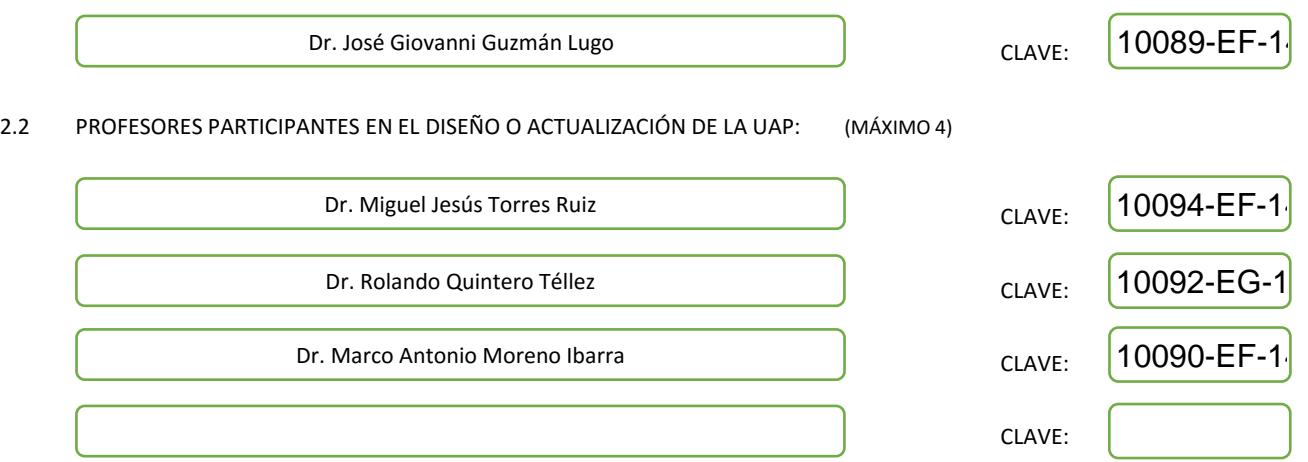

#### III. DESCRIPCIÓN DEL CONTENIDO DEL PROGRAMA DE LA UAP

#### 3.1 OBJETIVO GENERAL:

Proporcionar al estudiante los conocimientos y las técnicas de geoestadística y geopronóstico adecuadas para el análisis y tratamiento de los datos geoespaciales en diferentes contextos de aplicación, utilizando datos cualitativos e información incompleta para generar estimaciones.

#### 3.2 COMPETENCIAS DEL PERFIL DE EGRESO A LAS QUE CONTRIBUYE:

El estudiante contará con los fundamentos teóricos relacionados con métodos geoestadísticos, de optimización, así como de enfoques basados en aprendizaje automático, con el objetivo de aplicar estas técnicas sobre grandes volúmenes de datos geoespaciales.

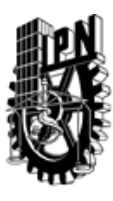

# INSTITUTO POLITÉCNICO NACIONAL SECRETARIA DE INVESTIGACIÓN Y POSGRADO

### DIRECCIÓN DE POSGRADO

#### 3.3 TEMARIO:

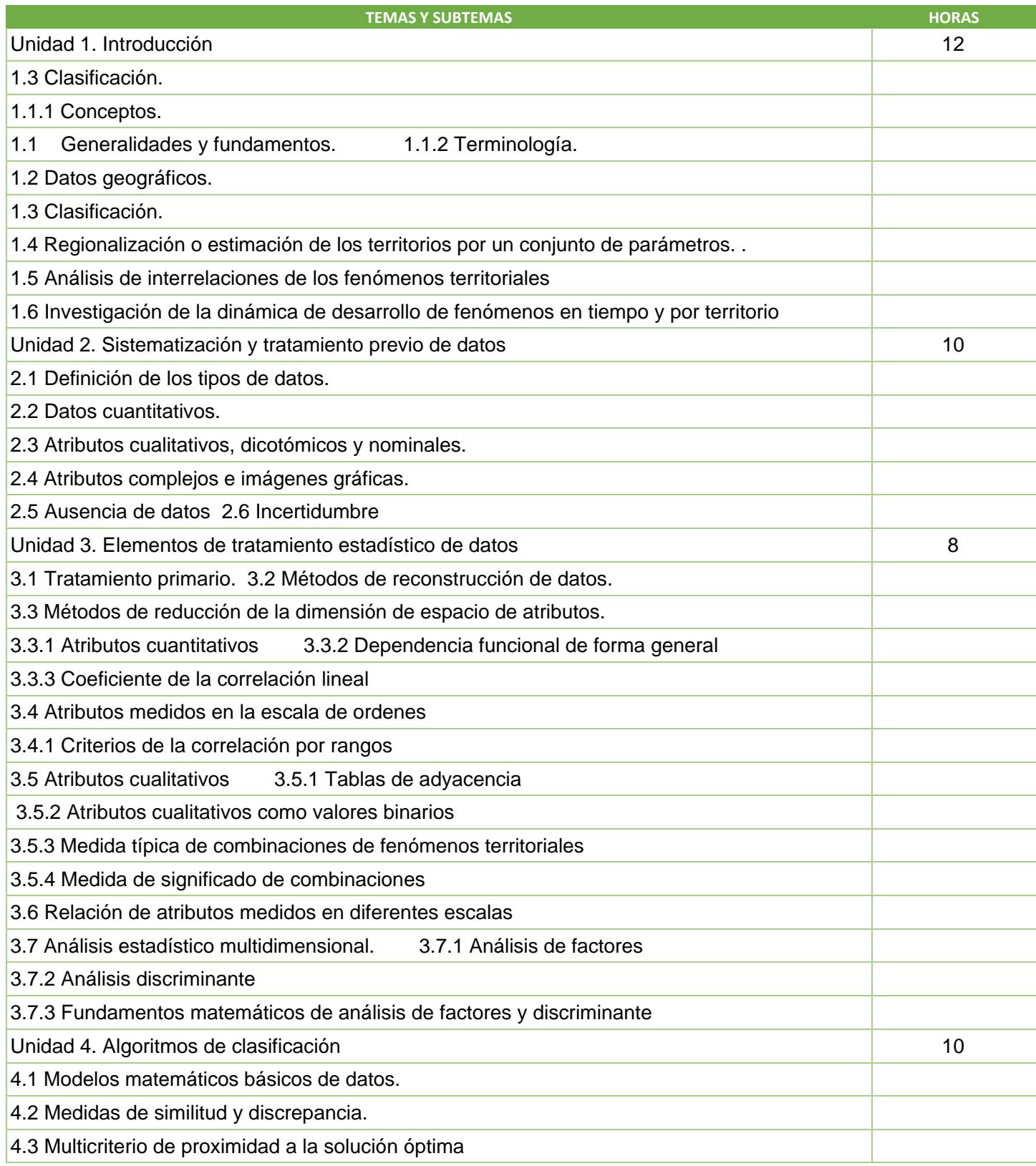

SIP-30

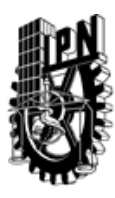

# INSTITUTO POLITÉCNICO NACIONAL SECRETARIA DE INVESTIGACIÓN Y POSGRADO

DIRECCIÓN DE POSGRADO

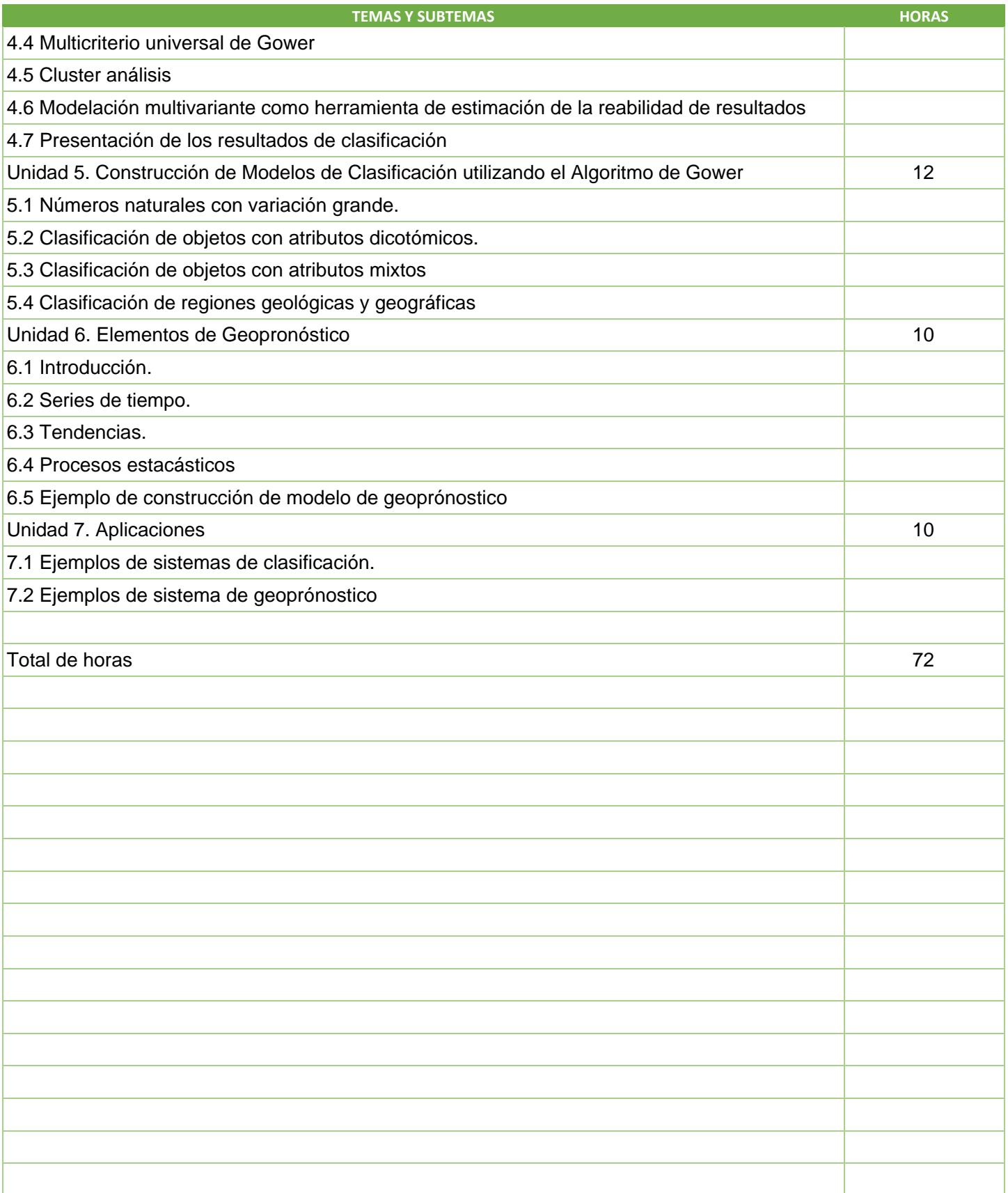

SIP-30

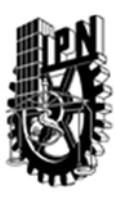

# INSTITUTO POLITÉCNICO NACIONAL

SECRETARIA DE INVESTIGACIÓN Y POSGRADO

### DIRECCIÓN DE POSGRADO

3.4 REFERENCIAS DOCUMENTALES:

Libros:

De Smith, M. J., Goodchild, M. F., & Longley, P. A. (2013). Geospatial analysis: a comprehensive guide to principles, techniques and software tools. Troubador Publishing Ltd.

J. Malczewski "GIS and Multicriteria Decision Analysis", John Wiley & Sons, New York, 1999.

M. Molenaar, "An Introduction to the Theory of Spatial Object Modeling for GIS", Taylor & Francis, 1998.

A.D. Gordon "Cluster Validation" (C. Hayashi et al - eds.), Proc. 5th Conf. of International Federation of Classification Societies (IFCS-96), Kobe, Japan, March 27-30, 1996, Springer 1998.

J.C. Gower, G.J.C. Ross "Minimum Spanning Trees and Single Linkage Cluster Analysis", Appl. Statistics, 18, 1969, 54-64.

J.C. Gover "Measures of Similarity, Dissimilarity and Distance", in Encyclopedia of Statistical Sciences (S. Kotz et all – eds.), 5, 397-405, John Wiley & Sons, New York, 1985.

C. Hayashi "Data Science, Classification and Related Methods" (C. Hayashi et all - eds.), Proc. 5th Conf. of International Federation of Classification Societies (IFCS-96), Kobe, Japan, March 27-30, 1996, Springer 1998.

L. Kaufman, P.J. Rousseeuw "Finding Groups in Data", John Wiley & Sons, New York, 1990.

A.A. Afifi, S.P. Azen "Statistical Analysis. A Computer Oriented Approach", Academic Press, 1976.

M.E. Maron, J.L. Kuhns, "On Relevance, Probabilistic Indexing and Information Retrieval", J. of AMC, 7, No. 3, 216-244, 1960.

B. Everitt "Cluster Analysis", 2nd. Ed., New York: Halsted, 1980.

J. Podani "Multivariate Data Analysis in Ecology and Systematics", SPB Publishing, The Hague, 1994.

R.J. Tkach, S.P. Simonovic "A New Approach to Multicriteria Decision Making in Water Resources", J. of Geographic Information and Decision Making, 1, N0. 1, 25-43.

C. Romero "Teoría de la Decisión Multicriterio: Conceptos, Técnicas y Aplicaciones", Madrid, 1993.

Revistas de interés: Geographical Analysis Computers & Geosciences

#### 3.5 PROCEDIMIENTOS O INSTRUMENTOS DE EVALUACIÓN A UTILIZAR:

Tres exámenes 60% Proyecto final 30% Tareas 10%

SIP‐30